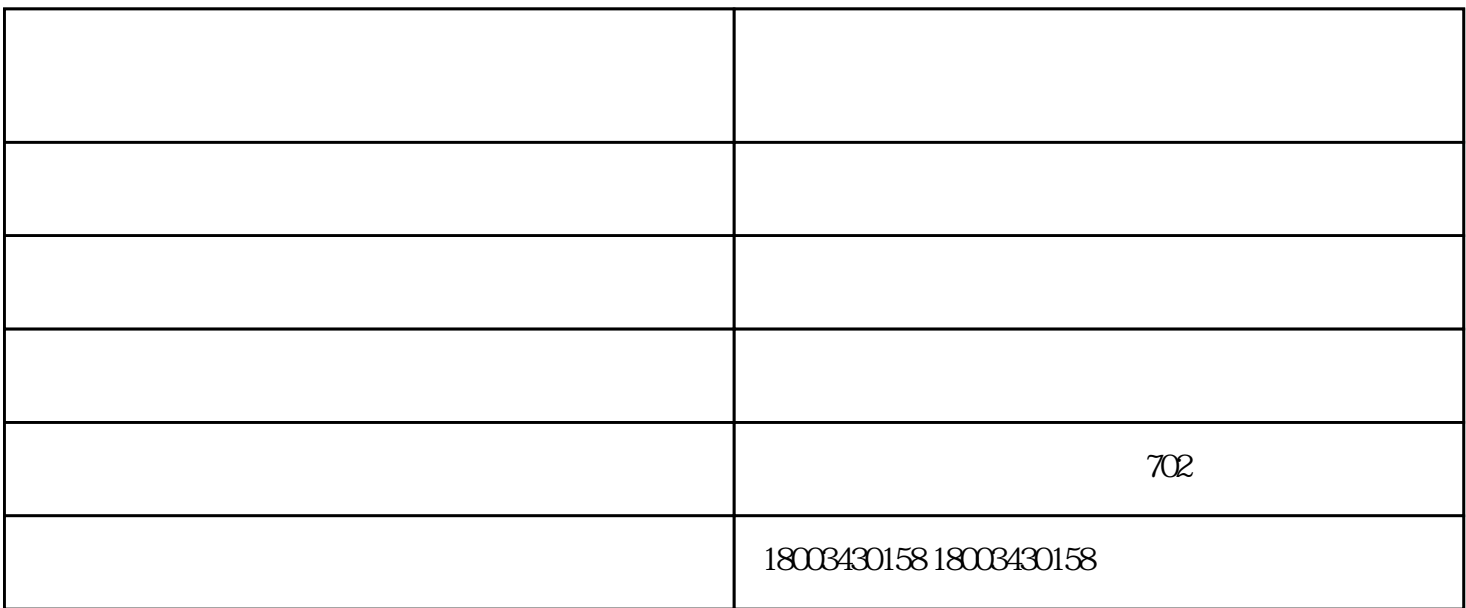

 $1$ 

 $2(57)$ ;

 $\vdots$ 

 $3 \times 2\sqrt{3}$ 

 $4<sub>1</sub>$ 

 $2 \t; \t;$ 

l. we can also consider the contract of the contract of the contract of the contract of the contract of the contract of the contract of the contract of the contract of the contract of the contract of the contract of the c

- $3$
- $4.$  $($
- $5.$
- 合格后再供气;  $6.2$
- $7.$
- $\frac{4}{\pi}$ 8.  $\alpha$ 
	-
	- 顺吉安燃气设备加盟-燃气设备销售公司加盟流程由山西顺吉安燃气设备安装有限公司提供。山西顺吉
- $\mathcal{R}$  , and  $\mathcal{R}$  , and  $\mathcal{R}$  , and  $\mathcal{R}$  , and  $\mathcal{R}$  , and  $\mathcal{R}$  , and  $\mathcal{R}$  , and  $\mathcal{R}$  , and  $\mathcal{R}$  , and  $\mathcal{R}$  , and  $\mathcal{R}$  , and  $\mathcal{R}$  , and  $\mathcal{R}$  , and  $\mathcal{R}$  , and  $\mathcal{R}$  ,  $\frac{a}{\sqrt{m}}$  we can also  $\frac{b}{\sqrt{m}}$ 
	-
- 
- 
- -
	-
	- -
- 开启调压箱的出口阀门,开始供气;若调压器不正常,请按照调压器使用说明书对调压器进行检修,检修
	- - -
			- - - -
						-
					- - -